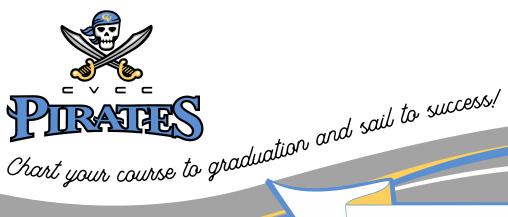

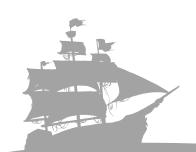

## Accounting – Five Semester Option

| Fall Semester Course Suggestion                                 | Hours | Grade |
|-----------------------------------------------------------------|-------|-------|
| ENG 101 - English Composition I                                 | 3     |       |
| MTH 100 - Intermediate College Algebra or BUS 150 Business Math | 3     |       |
| ORI 105 – Orientation and Student Success                       | 3     |       |
| BUS 241 – Principles of Accounting I                            | 3     |       |

**Milestone Courses** should be taken in the order shown. This will help you graduate on time.

| Spring Semester Course Suggestion                                                                             |   | Grade |
|----------------------------------------------------------------------------------------------------|---|-------|
| ENG 102 – English Composition II or BUS 215 Business Communications                                           | 3 |       |
| Humanities - Choose any Humanities elective, e.g. ART 100 – Art Appreciation and MUS 101 – Music Appreciation | 3 |       |
| BUS 242 – Principles of Accounting II                                                                         | 3 |       |
| Choose any non-required ACC, BUS, ECO, MST, CIS, OAD, or VCM elective                                         | 3 |       |

## When Registering:

If you cannot register for one of the courses listed in your degree plan substitute a course from another semester.

#### YOU'RE HALF WAY!

| Summer Semester Course Suggestion                                                |   | Grade |
|----------------------------------------------------------------------------------|---|-------|
| BUS 248 – Managerial Accounting                                                  | 3 |       |
| CIS 146 – Microcomputer Applications                                             | 3 |       |
| Choose one course from PSY, SOC, POL, or HIS                                     | 3 |       |
| SPH 106/107 – Fundamentals of Oral Communication/Fundamentals of Public Speaking | 3 |       |

Meet with your advisor for assistance with transfer information & choosing electives.

| Fall Semester Course Suggestion                                           |   | Grade |
|---------------------------------------------------------------------------|---|-------|
| BUS 263 Legal and Social Environment of Business                          | 3 |       |
| ACC 149 (or CIS 113 or OAD 243) - Introduction to Accounting Spreadsheets | 3 |       |
| CIS 149 – Introduction to Computers                                       | 3 |       |
| ECO 231 – Principles of Macroeconomics                                    | 3 |       |
| Choose any non-required ACC, BUS, ECO, MST, CIS, OAD, or VCM elective     | 3 |       |

Remember To apply for Graduation!

# Accounting Five Semester option

| Spring Semester Course Suggestion                                     | Hour<br>s | Grade |
|-----------------------------------------------------------------------|-----------|-------|
| ACC 150 - Computerized General Ledger                                 | 3         |       |
| CIS 185 – Computer Ethics                                             | 3         |       |
| Choose any non-required ACC, BUS, ECO, MST, CIS, OAD, or VCM elective | 3         |       |
| ECO 232 – Principles of Microeconomics                                | 3         |       |

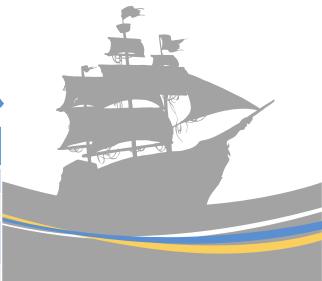

# OPTIONS FOR ELECTIVES

| Electives                                         |                                              |                                               |                                                    |
|---------------------------------------------------|----------------------------------------------|-----------------------------------------------|----------------------------------------------------|
| ACC 149 - Introduction to Accounting Spreadsheets | CIS 115 - Presentation<br>Graphics Software  | CIS 113- Spreadsheet<br>Software Applications | CIS 250 - E-Commerce                               |
| ACC 150 - Computerized                            | CIS 117 - Database                           | CIS 268 - Software                            | OAD 101 - Beginning                                |
| General Ledger                                    | Management Software                          | Support                                       | Keyboarding                                        |
| BUS 100 - Introduction to Business                | CIS 151 - Graphics for the World Wide Web    | CIS 269 - Hardware<br>Support                 | OAD 103 - Intermediate<br>Keyboarding              |
| BUS 105 - Customer                                | CIS 111- Word                                | MST 111- Elements of Supervision              | OAD 125 - Word                                     |
| Service                                           | Processing Applications                      |                                               | Processing                                         |
| BUS 146 – Personal                                | MST 215- Small                               | MST 201- Human                                | OAD 130 - Electronic                               |
| Finance                                           | Business Management                          | Resource Management                           | Calculations                                       |
| BUS 150 - Business<br>Math                        | CIS 207 - Web<br>Development                 | MST 215 - Small Business<br>Management        | OAD 138 - Records and<br>Information<br>Management |
| BUS 186 - Elements of                             | CIS 210 - Case Study in Computer Skills App. | MST 231- Management                           | OAD 218 - Office                                   |
| Supervision                                       |                                              | Seminar                                       | Procedures                                         |
| BUS 189 - Human                                   | CIS 212 - Visual Basic                       | MST 111- Elements of Supervision              | OAD 243 - Spreadsheet                              |
| Relationships                                     | Programming                                  |                                               | Applications                                       |
| BUS 275 – Principles of                           | CIS 245 - Cyber                              | MST 201- Human                                | OAD 244 - Database                                 |
| Management                                        | Defense                                      | Resource Management                           | Applications                                       |